Handwerkskammer Aachen Bildungszentrum BGE Aachen 52068 Aachen, Tempelhofer Str. 15 - 17 Fax: +49 241 9674-174 Internet: www.hwk-aachen.de weiterbildung@hwk-aachen.de

Handwerkskammer Aachen Bildungszentrum BGE Aachen Weiterbildungsberatung Tempelhofer Str. 15/17 52068 Aachen

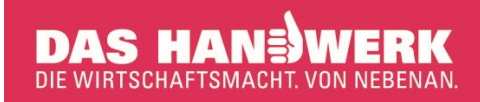

**Tel.: +49 241 9674-117 oder -122**

# **Anmeldung zu Lehrgängen**

**Ja**, ich melde mich verbindlich an und  $\square$  **Ja**, ich habe noch Beratungsbedarf und bitte um Rückruf.

 $\Box$ Lehrgangsbezeichnung

 $\Box$ 

Lehrgangsbezeichnung

 $\Box$ Kostenübernahme Firma $\Box$ Selbstzahler

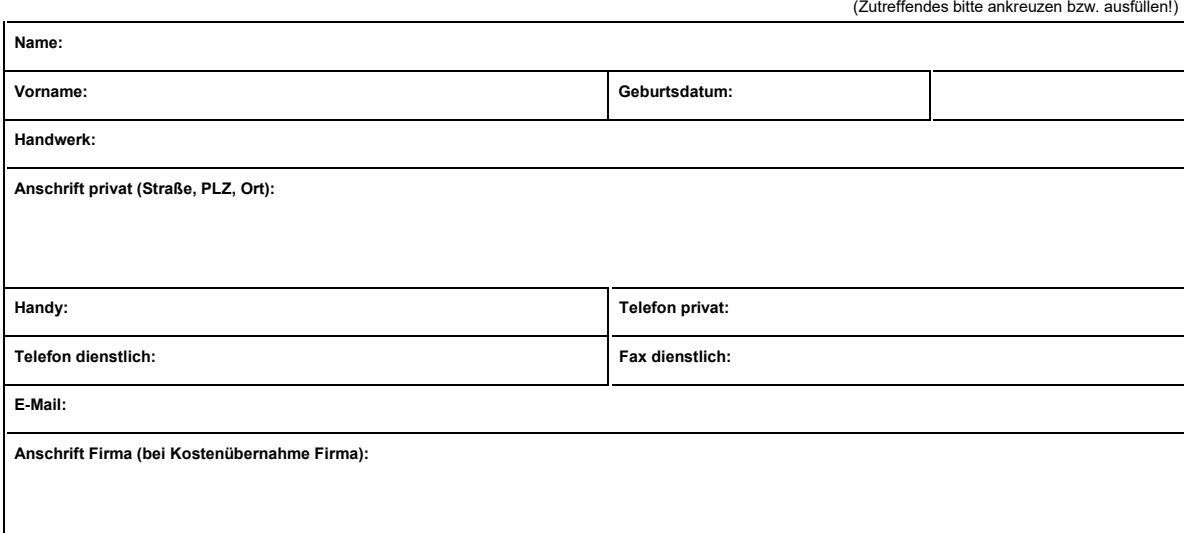

# **Allgemeine Teilnahmebedingungen / Datenschutzerklärung**

Mit meiner Unterschrift erkläre ich mich mit den umseitig abgedruckten **"Allgemeinen Teilnahmebedingungen"** einverstanden, die ich zur Kenntnis genommen habe. Auch gebe ich mit meiner Unterschrift die **Einwilligung**, dass meine Daten bei der HWK Aachen/QualiTec GmbH **gespeichert werden zur Durchführung der gebuchten Maßnahme**.

Außerdem erkläre ich meine Einwilligung (Zutreffendes bitte ankreuzen), dass

- meine Daten zur Unterbreitung weiterer Weiterbildungsmaßnahmen der o.g. Träger gespeichert werden,
- ich Informationsschreiben zur Weiterbildung (per Post oder per E-Mail) erhalte,  $\Box$
- ich telefonisch über Fort- und Weiterbildungsangebote der o.g. Träger informiert werde.

Diese Einwilligung erfolgt freiwillig und ist jederzeit widerrufbar. Sollten diese Kästchen nicht bzw. nicht alle angekreuzt werden, gilt die Einwilligung als nicht bzw. nur teilweise erteilt.

Handwerkskammer Aachen

# **Allgemeine Teilnahmebedingungen**

#### **1 Veranstalter, Rechtsträger**

Diese Teilnahmebedingungen gelten für alle Bildungsmaßnahmen (Lehrgänge), die durch die Handwerkskammer Aachen/QualiTec GmbH als Veranstalter durchgeführt werden.

Grundsätzlich stehen die Bildungsmaßnahmen der *Handwerkskammer Aa-*<br>*chen/QualiTec GmbH* jedem offen. Sofern für die Zulassung zur Prüfung besondere Zulassungsvoraussetzungen gelten, müssen diese erfüllt werden. Die Teilnahme an einer Bildungsmaßnahme begründet nicht den Anspruch auf Prüfungszulassung.

# **2 Vertragsabschluss**

Mit der verbindlichen Bestätigung der Anmeldung kommt der Vertrag zustande.

## **3 Gebühren / Entgelte**

Die Lehrgangsgebühren/Lehrgangsentgelte werden mit Zugang des Gebührenbescheides/der Rechnung fällig.

#### **4 Zahlungsbedingungen, Ratenzahlung**

Die Einzelheiten der beantragten Ratenzahlung werden in einer individuellen Vereinbarung zwischen dem Teilnehmer und dem Veranstalter festgelegt. Kommt es zu keiner Einigung hierüber, schuldet der Teilnehmer die Gebühr/das Entgelt gemäß Ziffer 3. Ein Anspruch auf Ratenzahlung besteht nicht.

#### **5 Rücktritt des Teilnehmers<sup>1</sup>**

Bis spätestens 14 Tage vor Lehrgangsbeginn kann der Teilnehmer durch schriftliche Erklärung gegenüber dem Veranstalter zurücktreten. Für den Zeitpunkt des Rücktritts ist der Zugang der Rücktrittserklärung bei dem Veranstalter .<br>maßgebend.

Vom 13. Tag vor Lehrgangsbeginn (erster Tag nach Ablauf der vorgenannten Rücktrittsfrist) bis zum Tag des Lehrgangsbeginns ist ein Rücktritt in der vorgenannten Form mit folgender Maßgabe möglich:

Der Veranstalter kann einen pauschalierten Schadensersatz in Höhe von

- · 50% der Gebühr/des Entgeltes bei Lehrgängen mit einer Dauer bis 120 Unterrichtsstunden
- · 30% der Gebühr/des Entgeltes bei Lehrgängen mit einer Dauer bis 240 Unterrichtsstunden
- · 15% der Gebühr/des Entgeltes bei Lehrgängen mit einer Dauer über 240 Unterrichtsstunden

verlangen.

Kann der Teilnehmer den Nachweis erbringen, dass dem Veranstalter ein wirtschaftlicher Nachteil nicht oder wesentlich niedriger als der genannte pauschalierte Schadensersatz entstanden ist, so hat der Veranstalter nur einen Zahlungsanspruch in Höhe des nachgewiesenen wirtschaftlichen Nachteils.

#### **6 Kündigung durch den Teilnehmer nach Lehrgangsbeginn**

Die Kündigung muss schriftlich erfolgen. Zur Fristwahrung gilt das Datum des Poststempels. Bei berufsbegleitenden Lehrgängen bzw. Teilzeitschulen ist eine Kündigung mit einer Frist von 3 Monaten zum Monatsende möglich. Bei Vollzeitlehrgängen bzw. Tagesschulen ist eine Kündigung mit einer Frist von 4 Wochen zum Monatsende möglich.

Die Lehrgangsgebühr/das Lehrgangsentgelt ist bis zum Ende der Kündigungsfrist anteilig zu zahlen. Kann der Teilnehmer den Nachweis erbringen, dass dem Veranstalter durch die Kündigung kein oder wesentlich niedrigerer wirtschaftlicher Nachteil entstanden ist, so hat der Veranstalter nur einen Zahlungsanspruch in Höhe des nachgewiesenen wirtschaftlichen Nachteils.

#### **Rücktritt durch den Veranstalte**

Der Veranstalter ist berechtigt, bei ungenügender Beteiligung, Ausfall eines Dozenten oder anderen zwingenden Gründen bis zum Beginn des Lehrgangs diesen abzusagen. Bereits bezahlte Gebühren/ Entgelte werden erstattet: weitergehende Ansprüche des Teilnehmers, insbesondere Schadenersatzansprüche, sind ausgeschlossen.

#### **8 Computernutzung**

Der Teilnehmer ist verpflichtet, die Software nur für Schulungszwecke zu nutzen, nicht zu vervielfältigen, zu ändern oder an Dritte weiterzugeben bzw. Dritten nutzbar zu machen. Genauso dürfen Zugangsdaten nicht an Dritte weitergegeben werden bzw. Dritten nutzbar gemacht werden. Des Weiteren ist der Teilnehmer nicht berechtigt, Konfigurationen an Hard- und Software sowie Installationen fremder Software und externer Daten ohne Zustimmung des Dozenten durchzuführen. Urheberrechte sind zu beachten.

#### <sup>1</sup> Aus Gründen der leichteren Lesbarkeit wird auf eine geschlechtsspezifische Differenzierung, wie z.B. Teilnehmer/Innen, verzichtet. Entsprechende Begriffe gelten im Sinne der Gleichbehandlung für beide Geschlechter.

#### **9 Internetnutzung**

Der Teilnehmer darf den Internetzugang der Schulungscomputer nicht für schulungsfremde Zwecke nutzen. Schulungsfremde Zwecke sind insbesondere das Aufrufen oder Downloaden von Seiten mit z.B. pornografischen, politisch radikalen, gewaltverherrlichenden oder volksverhetzenden Inhalten. Ferner dürfen keine Uploads durchgeführt werden.

# **10 Hausordnung / Internatsordnung (optional)**

Der Teilnehmer hat die Hausordnung und ggf. die Internatsordnung zu befolgen.

# **11 Ausschluss von Lehrgängen**

Der Veranstalter kann den Teilnehmer, der die jeweilige Lehrgangsgebühr/das jeweilige Lehrgangsentgelt oder die entsprechende Rate nicht bezahlt hat, von der weiteren Teilnahme durch Kündigung des Vertrages ausschließen. Ebenso kann der Veranstalter in den Fällen verfahren, in denen der Teilnehmer die Vorschriften der Computer- und Internetnutzung (Ziffer 8 u. 9) sowie die Hausordnung (Ziffer 10) nicht beachtet oder die Durchführung des Lehrgangs gefährdet. Der Teilnehmer hat einen ggf. zu verantwortenden Schaden zu ersetzen. Die Pflicht zur Entrichtung der gesamten Lehrgangsgebühr/des gesamten Lehrgangsentgeltes bleibt in diesem Fall bestehen.

# **12 Haftung**

Bei Diebstahl oder Beschädigung des Eigentums eines Teilnehmers während des Aufenthaltes am Lehrgangsort haftet der Veranstalter nur bei Vorsatz und grober Fahrlässigkeit.

## **13 Sonstiges**

Im Falle der Unwirksamkeit einzelner Klauseln der vorstehenden Allgemeinen Teilnahmebedingungen bleibt die Wirksamkeit der anderen Bestimmungen unberührt. Im Übrigen gelten die Bestimmungen des Bürgerlichen Gesetzbuches.

#### **Widerrufsbelehrung bei Onlineanmeldung über die Homepage**

#### **Widerrufsrecht**

Sie haben das Recht, binnen vierzehn Tagen ohne Angabe von Gründen diesen Vertrag zu widerrufen. Die Widerrufsfrist beträgt vierzehn Tage ab dem Tag des Vertragsabschlusses.

Um Ihr Widerrufsrecht auszuüben, müssen Sie der Handwerkskammer Aachen - Weiterbildungsberatung, Tempelhofer Str. 15 – 17, 52068 Aachen, Fax: 0241- 9674-174, E-Mail: weiterbildung@hwk-aachen.de mittels einer eindeutigen Erklärung (z.B. ein mit der Post versandter Brief, Telefax oder E-Mail) über Ihren Entschluss, diesen Vertrag zu widerrufen, informieren.

Sie können dafür das beigefügte Muster-Widerrufsformular (PDF) unter www.hwk-aachen.de/widerruf-pdf verwenden, das jedoch nicht vorgeschrieben<br>ist, oder Sie können das <u>Muster-Widerrufsformular (online)</u> unter <u>www.hwk-</u> aachen.de/widerruf oder eine andere eindeutige Erklärung auf unserer Webseite ausfüllen und übermitteln.

Machen Sie von dieser Möglichkeit Gebrauch, so werden wir Ihnen unverzüglich (z.B. per E-Mail) eine Bestätigung über den Eingang eines solchen Widerrufs übermitteln.

Zur Wahrung der Widerrufsfrist reicht es aus, dass Sie die Mitteilung über die Ausübung des Widerrufsrechts vor Ablauf der Widerrufsfrist absenden.

#### **Folgen des Widerrufs**

Wenn Sie diesen Vertrag widerrufen, haben wir Ihnen alle Zahlungen, die wir von Ihnen erhalten haben, einschließlich der Lieferkosten (mit Ausnahme der zusätzlichen Kosten, die sich daraus ergeben, dass Sie eine andere Art der Lieferung als die von uns angebotene Standardlieferung gewählt haben), unverzüglich und spätestens binnen vierzehn Tagen ab dem Tag zurückzuzahlen, an dem die Mitteilung über Ihren Widerruf dieses Vertrages bei uns eingegangen ist. Für diese Rückzahlung verwenden wir dasselbe Zahlungsmittel, das Sie bei der ursprünglichen Transaktion eingesetzt haben, es sei denn, mit Ihnen wurde ausdrücklich etwas anderes vereinbart; in keinem Fall werden Ihnen wegen dieser Rückzahlung Entgelte berechnet.

Haben Sie verlangt, dass die Dienstleistung während der Widerrufsfrist beginnen soll, so haben Sie uns einen angemessenen Betrag zu zahlen, der dem Anteil der bis zu dem Zeitpunkt, zu dem Sie uns von der Ausübung des Widerrufsrechts hinsichtlich dieses Vertrags unterrichten, bereits erbrachten Dienstleistungen im Vergleich zum Gesamtumfang der im Vertrag vorgesehen Dienstleistungen entspricht.

**Ende der Widerrufsbelehrung**